#### **АКТУАЛИЗИРОВАНО** Решением Ученого совета ИЦТЭ КГЭУ Протокол №7 от 19.03.2024

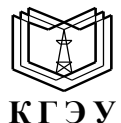

#### МИНИСТЕРСТВО НАУКИ И ВЫСШЕГО ОБРАЗОВАНИЯ РОССИЙСКОЙ ФЕДЕРАЦИИ Федеральное государственное бюджетное образовательное учреждение высшего образования «КАЗАНСКИЙ ГОСУДАРСТВЕННЫЙ ЭНЕРГЕТИЧЕСКИЙ УНИВЕРСИТЕТ» (ФГБОУ ВО «КГЭУ»)

Подписан: ФГБОУ ВО «КАЗАНСКИЙ<br>ГОСУДАРСТВЕННЫЙ ЭНЕРГЕТИЧЕСКИЙ<br>УНИВЕРСИТЕТ» Владелец: Беляев Эдуард Ирекович  $\begin{tabular}{l|l|l|l|l|} \hline {\tt Imperirop} Huctivity at updppo {\tt bux}\ {\tt Tx}\ {\tt X}\ {\tt R}\ {\tt X}\ {\tt NO} {\tt D}\ {\tt H}\ {\tt L}\ {\tt T}\ {\tt H}\ {\tt V}\ {\tt T}\ {\tt U}\ {\tt U}\ {\tt Q}\ {\tt D}\ {\tt S}\ {\tt A}\ {\tt A}\ {\tt A}\ {\tt A}\ {\tt A}\ {\tt A}\ {\tt D}\ {\tt B}\ {\tt B}\ {\tt X}\ {\tt C}\ {\tt S}\ {\tt T}\ {\tt S}\ {\tt M}\ {\tt C}\ {\tt B}\ {\tt V}\ {\tt C}\ {\tt D}\ {\tt L}\ {\tt D}\ {\tt C}\ {\tt D}\ {\tt C}\ {\tt D}\ {\tt S}\ {\tt D}\$ кгэу

УТВЕРЖДАЮ Директор Института цифровых технологий и экономики

Э.И. Беляев

«30» мая 2024 г.

# РАБОЧАЯ ПРОГРАММА ДИСЦИПЛИНЫ

Б1.О.15.06 Разработка и поддержка мобильных приложений

(Код и наименование дисциплины в соответствии с РУП)

Направление подготовки

<u>01.03.04 Прикладная математика</u>

(Код и наименование направления подготовки)

Квалификация

Бакалавр

(Бакалавр / Магистр)

г. Казань, 2023

# Программу разработал(и):

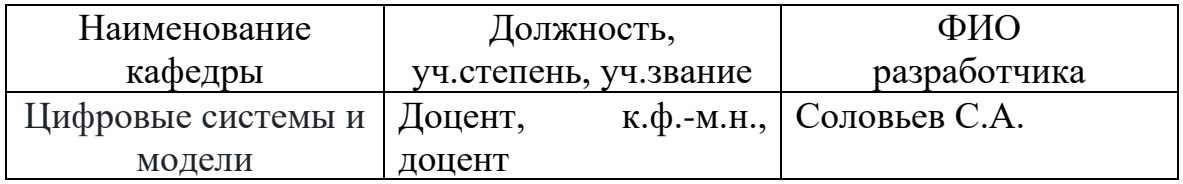

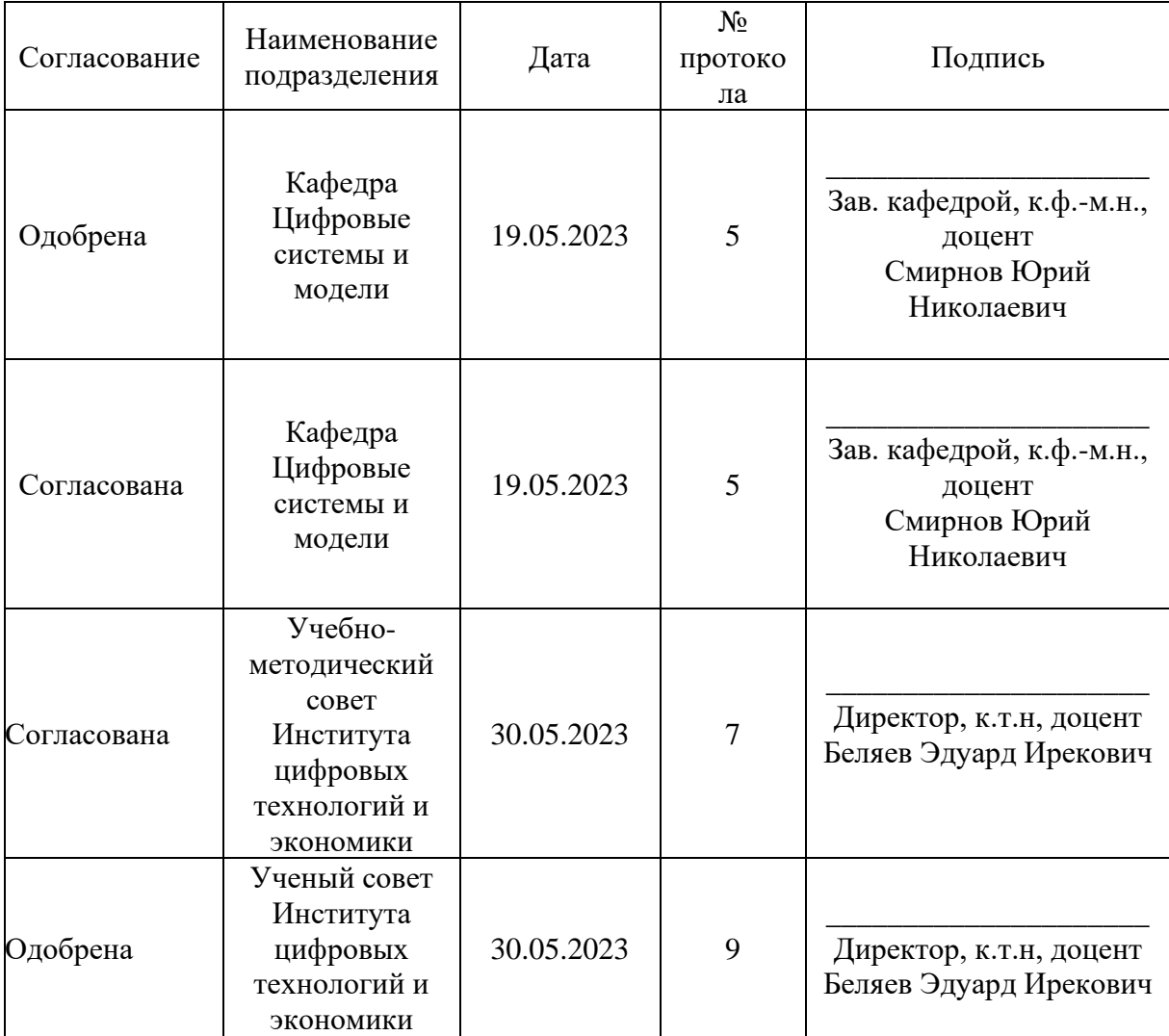

#### 1. Цель, задачи и планируемые результаты обучения по дисциплине

(Цель и задачи освоения дисциплины, соответствующие цели ОП)

Целью освоения дисциплины «Разработка и поддержка мобильных приложений» является изучение методов проектирования мобильных приложений для бизнес-процессов, методов оценки качества и эффективности программного кода, приобретение навыков использования выбранной среды программирования и навыков создания программного кода на выбранном языке программирования.

Задачами дисциплины являются:

- Изучение методов проектирования мобильных приложений;

языков программирования - Изучение ЛЛЯ созлания мобильных приложений;

- Изучение методов интеграции мобильных приложений для мобильных операционных систем.

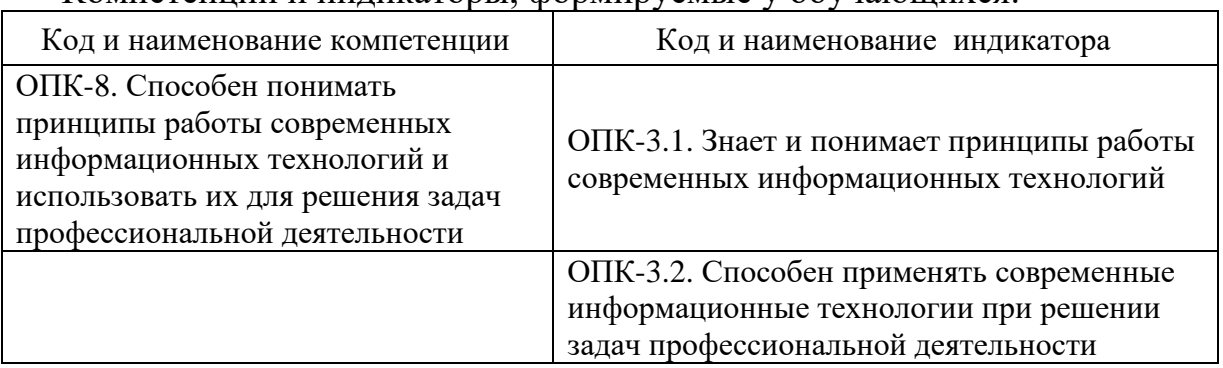

Компетенции и инликаторы, формируемые у обучающихся:

# 2. Место дисциплины в структуре ОП

Предшествующие дисциплины (модули), практики, НИР, др.:

- Информационные технологии;

- Алгоритмизация и программирование;

- Объектно-ориентированное программирование.

Последующие дисциплины (модули), практики, НИР, др.:

- Разработка и использование мультимедийных и игровых приложений;

- Тестирование и оценка качества программного обеспечения.

# 3. Структура и содержание дисциплины

# 3.1. Структура дисциплины

Для очной формы обучения

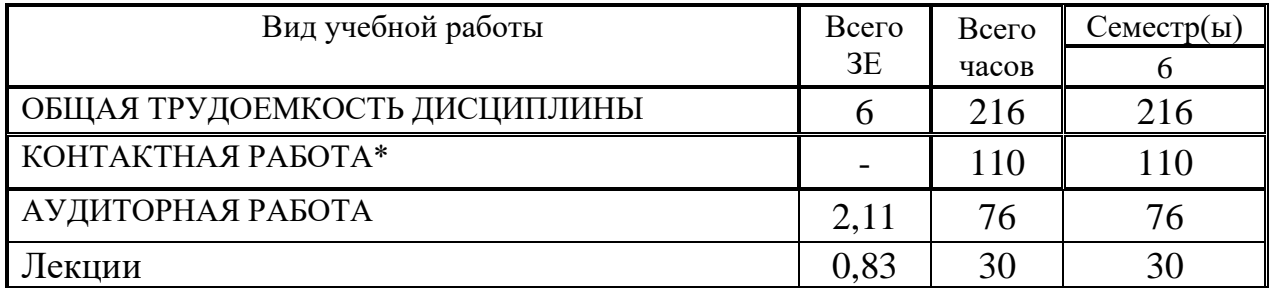

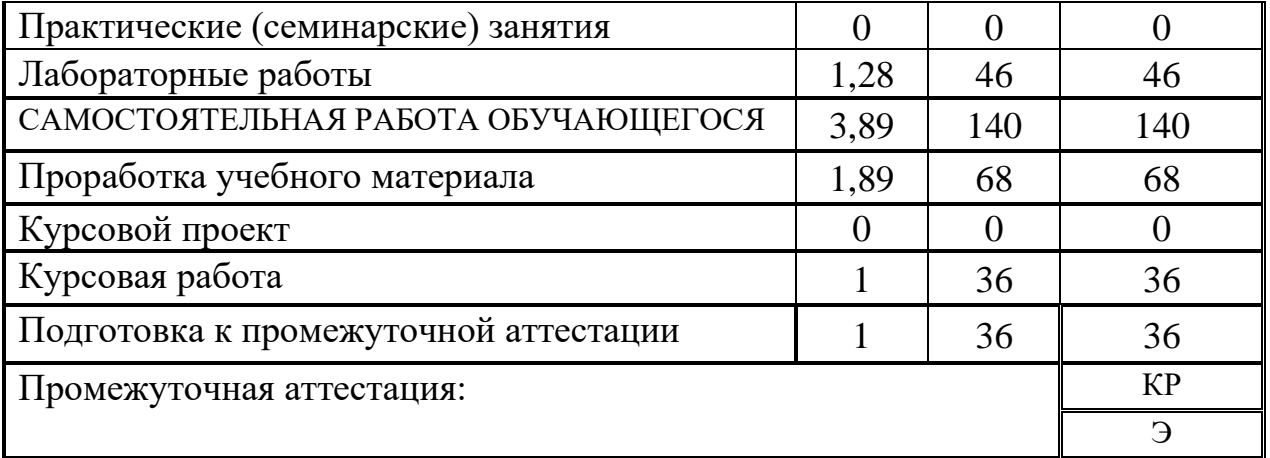

#### **3.2. Содержание дисциплины, структурированное по разделам и видам занятий**

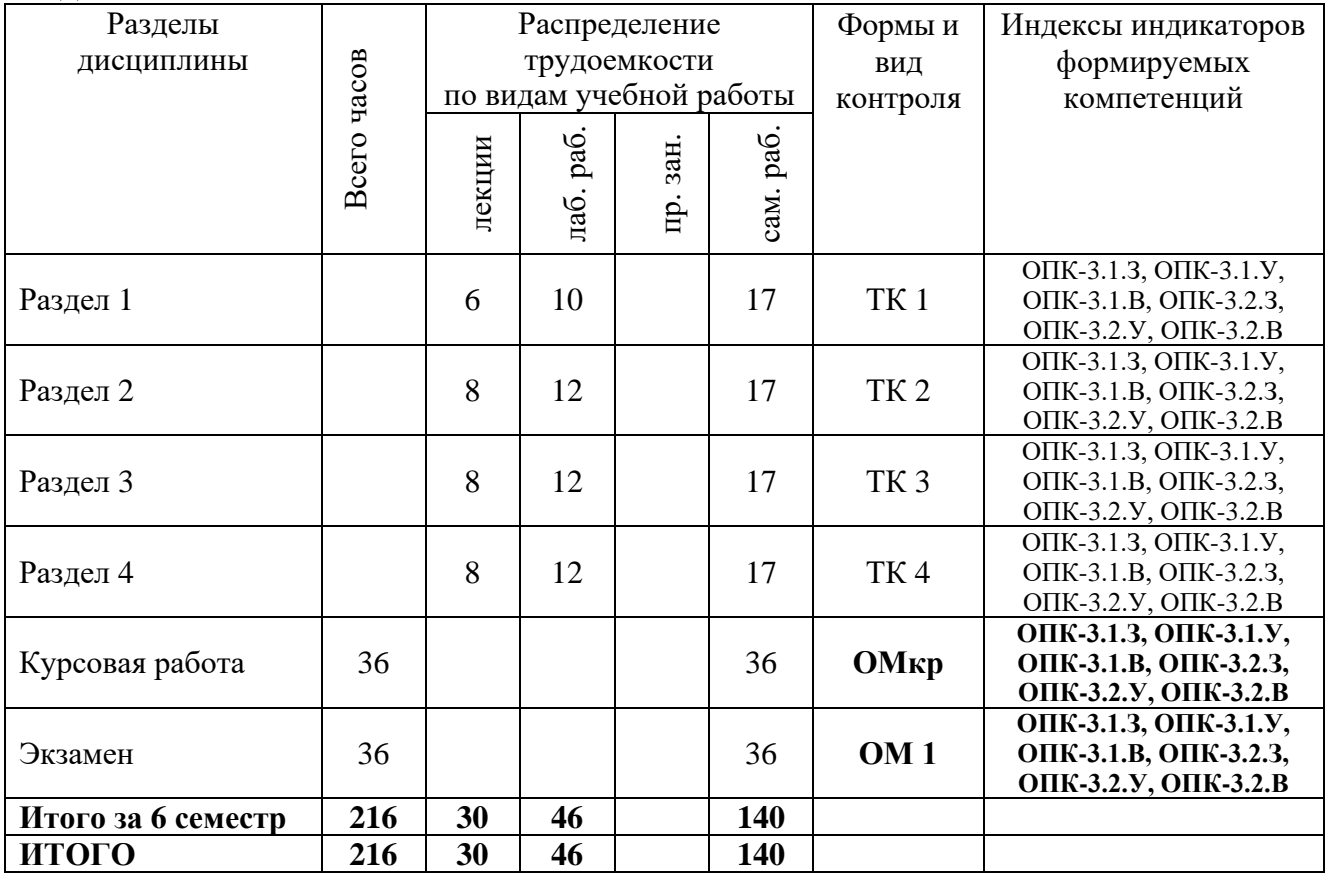

#### **3.3. Содержание дисциплины**

Раздел 1. Основы разработки приложений для ОС Android. Активности и интенты.

Тема 1.1. Менеджер пакетов. Создание проекта. Структура проекта.

Тема 1.2. Файл манифеста. Сборка проекта.

Тема 1.3. Компоненты Android- приложения. Интент.

Тема 1.4. Объявление активности в файле манифеста. Жизненный цикл активности.

Тема 1.5. Вызов активности через интент. Задачи и стек активностей.

Тема 1.6. Получение данных из интента. Возврат результата из активности.

Раздел 2. Пример простого приложения. Класс View и его возможности.

Тема 2.1. Архитектура «модель-вид- контроллер». Создание проекта.

Тема 2.2. Построение пользовательского интерфейса. Загрузка пользовательского интерфейса из XML-файла и доступ к его компонентам.

Тема 2.3. Обработка событий элементов интерфейса пользователя. Модель счётчика.

Тема 2.4. Встраивание модели в контроллер. Активная модель.

Тема 2.5. Модификация класса активности для использования активной модели.

Тема 2.6. Преимущества и недостатки активной и пассивной модели.

Тема 2.7. Обработка смены ориентации экрана.

Тема 2.8. Назначение класса View. События касания экрана. События клавиатуры.

Тема 2.9. Правила обработки событий вдоль иерархии виджетов. Рисование на виджетах.

Раздел 3. Работа с ресурсами. Хранение данных.

Тема 3.1. Понятие ресурсов и их назначение. Классификация ресурсов.

Тема 3.2. Использование ресурсов из приложения. Ресурсы, зависящие от конфигурации.

Тема 3.3. Использование ресурсов для формирования меню и панели действий.

Тема 3.4. Обработка действий меню и панели задач.

Тема 3.5. Способы хранения данных. Механизм настроек.

Тема 3.6. Основные классы для работы СУБД SQLite.

Тема 3.7. Доступ к данным. Работа с курсорами.

Раздел 4. Пример приложения, использующего БД для хранения данных. Асинхронное выполнение.

Тема 4.1. Описание приложения. Класс управления жизненным циклом БД.

Тема 4.2. Пользовательский интерфейс главной активности. Инициализация главной активности.

Тема 4.3. Меню приложения и обработка добавления записи. Пользовательский интерфейс активности редактора.

Тема 4.4. Интерфейс взаимодействия активностей. Реализация активности редактора задач.

Тема 4.5. Вызов активности редактора для изменения существующей задачи.

Тема 4.6. Обработка результата вызова активности редактора в главной активности.

Тема 4.7. Назначение механизмов асинхронного выполнения. Класс Handler и очередь сообщений.

Тема 4.8. Пример использования класса Handler. Класс AsyncTask. Пример использования класса AsyncTask.

# **3.4. Тематический план практических занятий**

Данный вид работы не предусмотрен учебным планом

# **3.5. Тематический план лабораторных работ**

Раздел 1. Основы разработки приложений для ОС Android. Активности и интенты.

Лабораторная работа 1. Основы разработки приложений для ОС Android Создание проекта. Структура проекта. Файл манифеста. Сборка проекта. Лабораторная работа 2. Активности и интенты

Объявление активности в файле манифеста. Жизненный цикл активности. Вызов активности через интент. Задачи и стек активностей. Получение данных из интента. Возврат результата из активности.

Раздел 2. Пример простого приложения. Класс View и его возможности. Лабораторная работа 3. Пример простого приложения

Архитектура «модель-вид- контроллер». Создание проекта. Построение пользовательского интерфейса. Загрузка пользовательского интерфейса из XML-файла и доступ к его компонентам. Обработка событий элементов интерфейса пользователя. Модель счётчика. Встраивание модели в контроллер. Активная модель. Модификация класса активности для использования активной модели. Преимущества и недостатки активной и пассивной модели. Обработка смены ориентации экрана.

Лабораторная работа 4. Класс View и его возможности

Назначение класса View. События касания экрана. События клавиатуры. Правила обработки событий вдоль иерархии виджетов. Рисование на виджетах.

Раздел 3. Работа с ресурсами. Хранение данных.

Лабораторная работа 5. Работа с ресурсами

Использование ресурсов из приложения. Ресурсы, зависящие от конфигурации. Использование ресурсов для формирования меню и панели действий. Обработка действий меню и панели задач.

Лабораторная работа 6. Хранение данных

Способы хранения данных. Механизм настроек. Основные классы для работы СУБД SQLite. Доступ к данным. Работа с курсорами.

Раздел 4. Пример приложения, использующего БД для хранения данных. Асинхронное выполнение.

Лабораторная работа 7. Пример приложения, использующего БД для хранения данных

Класс управления жизненным циклом БД. Пользовательский интерфейс главной активности. Инициализация главной активности. Меню приложения и обработка добавления записи. Пользовательский интерфейс активности редактора. Интерфейс взаимодействия активностей. Реализация активности редактора задач. Вызов активности редактора для изменения существующей задачи. Обработка результата вызова активности редактора в главной активности.

Лабораторная работа 8. Асинхронное выполнение

Назначение механизмов асинхронного выполнения. Класс Handler и очередь сообщений. Пример использования класса Handler. Класс AsyncTask. Пример использования класса AsyncTask.

# 3.6. Курсовой проект /курсовая работа

Тема курсовой работы:

Разработка мобильного приложения виртуальной торговой площадки (магазина) с использованием базы данных.

# 4. Оценивание результатов обучения

Оценивание результатов обучения по дисциплине осуществляется в рамках текущего контроля и промежуточной аттестации, проводимых по балльно-рейтинговой системе (БРС).

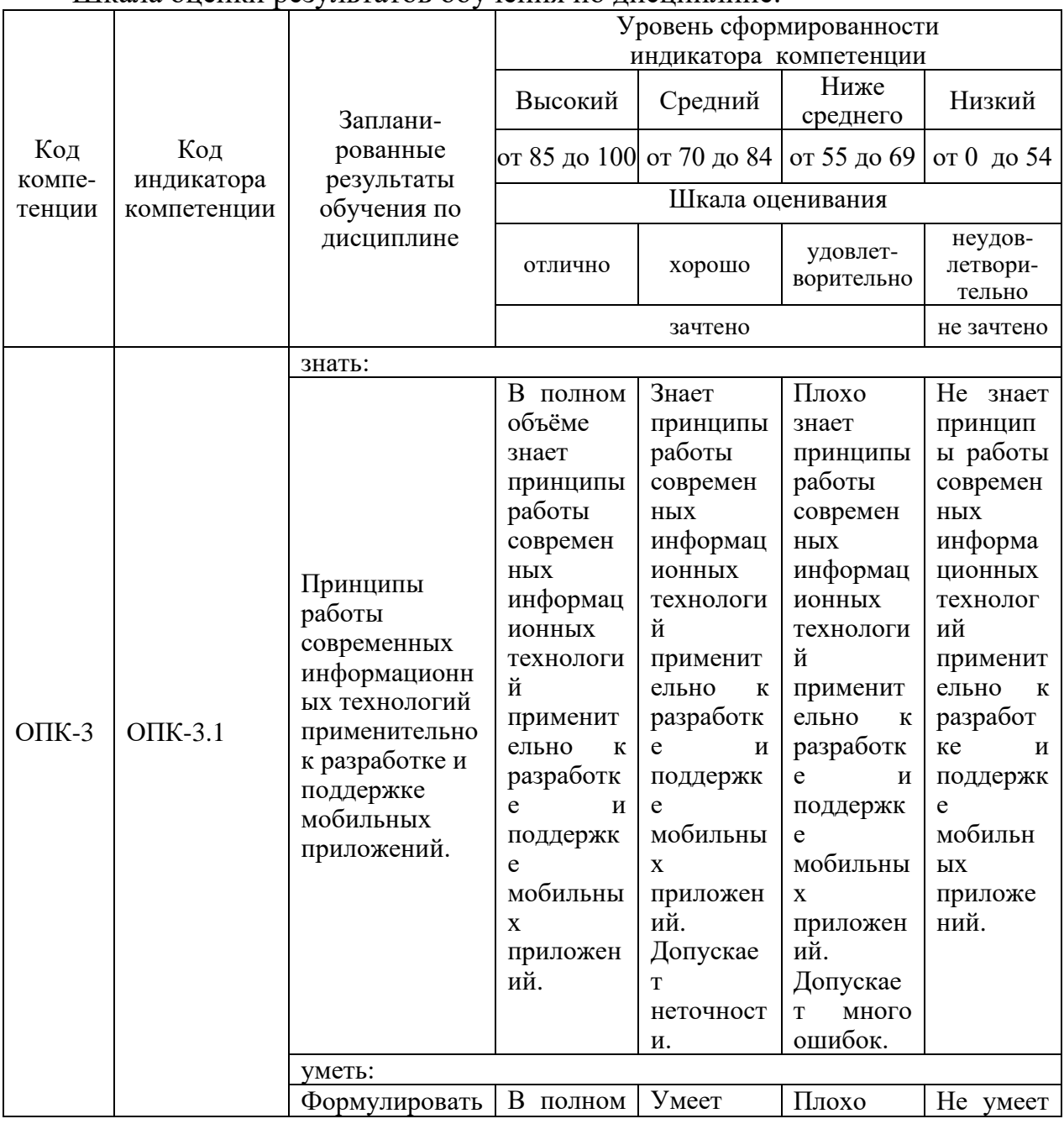

Шкала оненки результатов обучения по лисниплине:

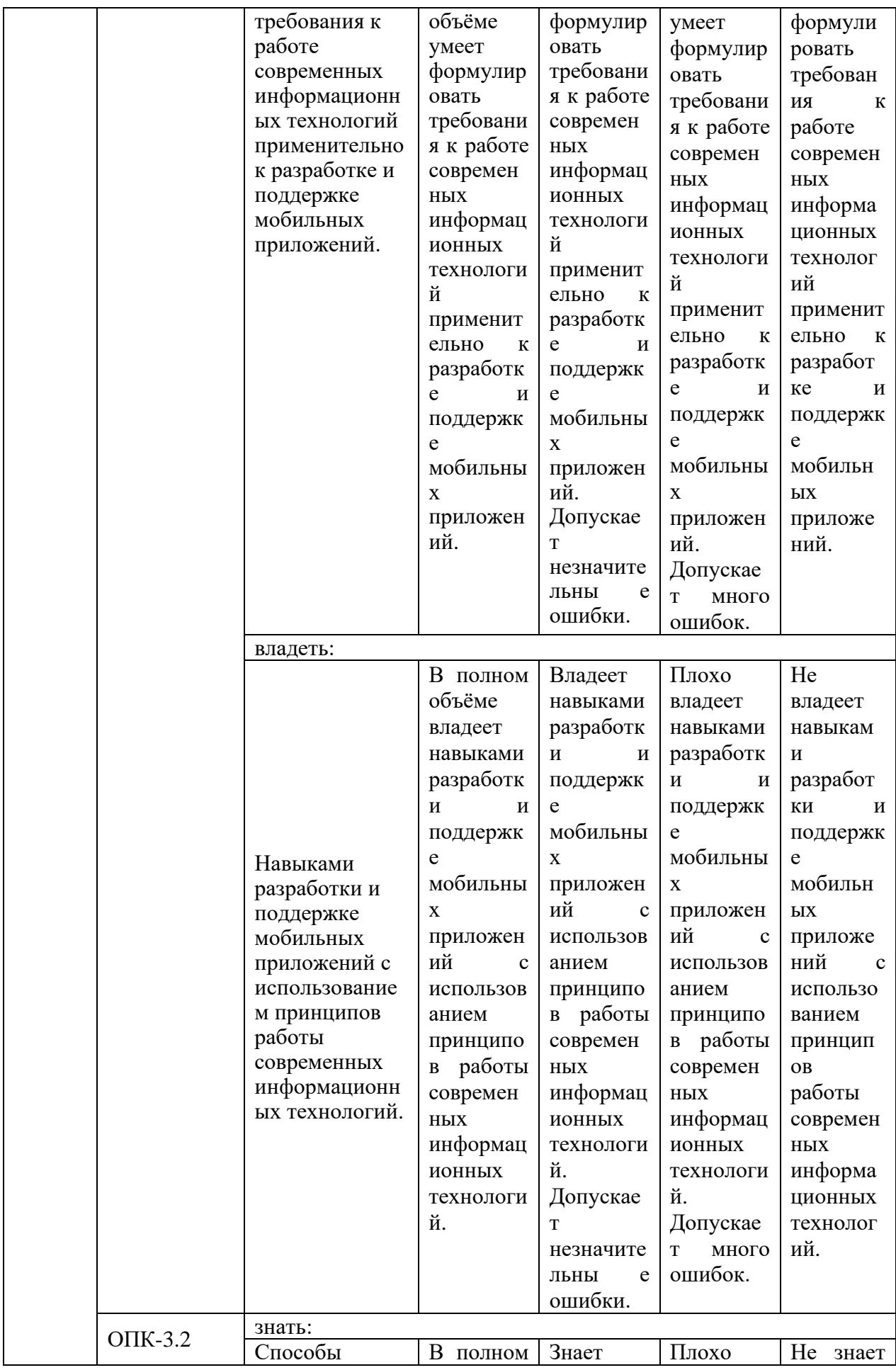

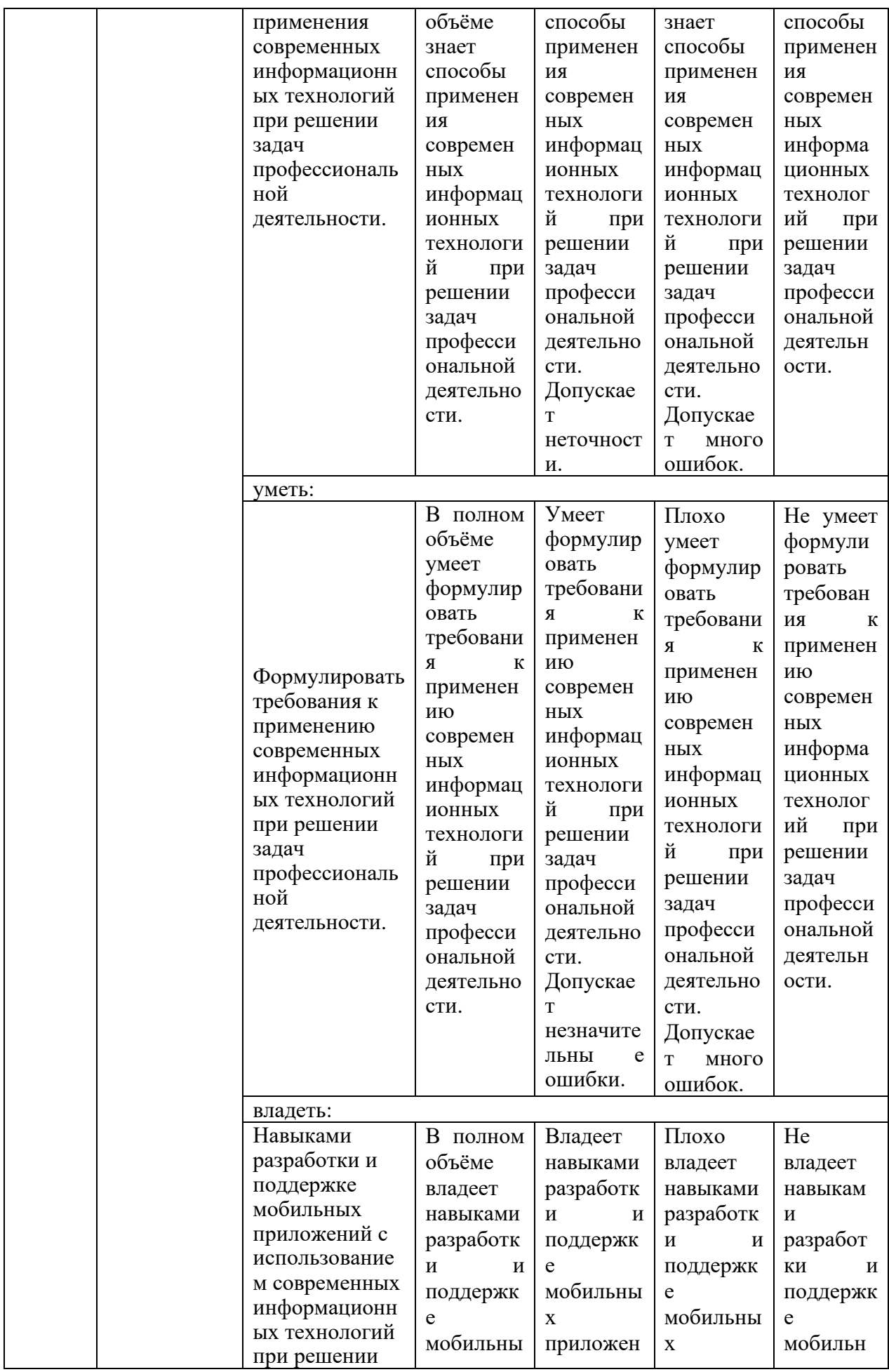

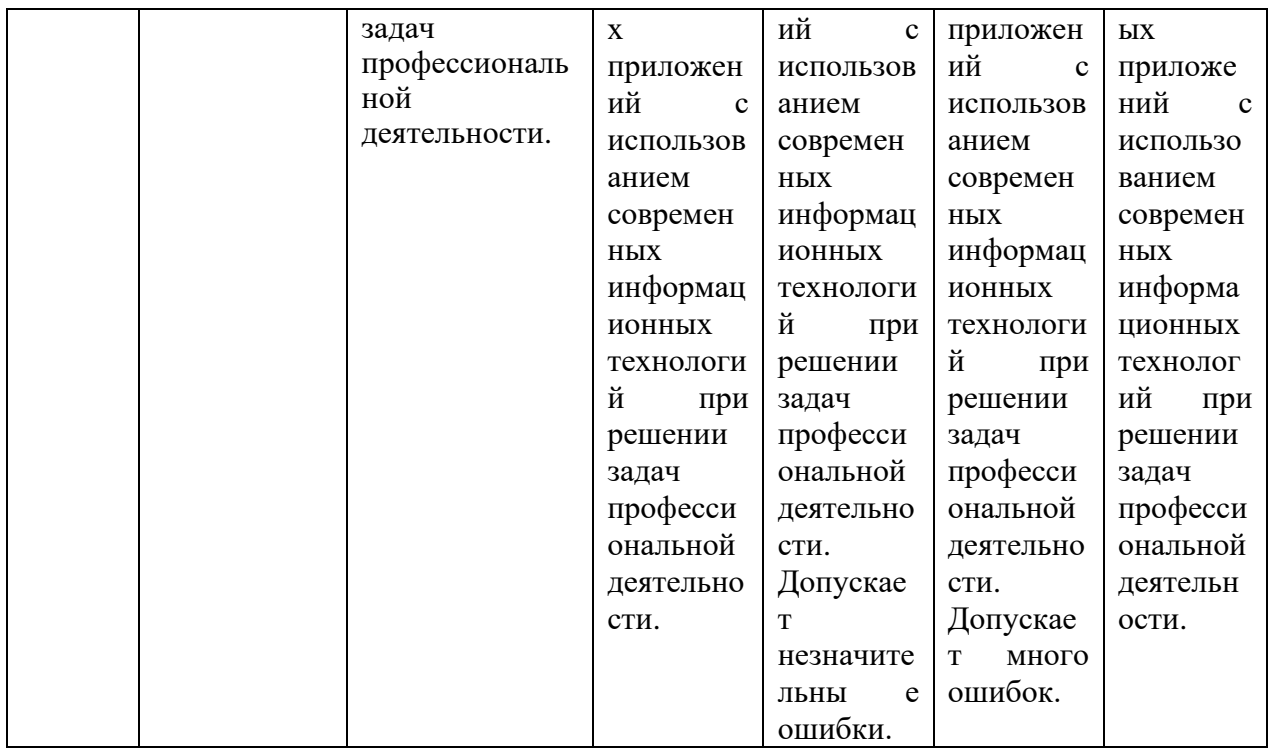

Оценочные материалы для проведения текущего контроля и промежуточной аттестации приведены в Приложении к рабочей программе дисциплины.

Полный комплект заданий и материалов, необходимых для оценивания результатов обучения по дисциплине, хранится на кафедре разработчика.

# **5. Учебно-методическое и информационное обеспечение дисциплины**

# **5.1. Учебно-методическое обеспечение**

# 5.1.1. Основная литература

1. Васильев Н. П. Введение в гибридные технологии разработки мобильных приложений: учебное пособие / Н. П. Васильев, А. М. Заяц, 2022. - 158 с. - Текст : электронный. https://e.lanbook.com/book/230387

2. Новосельцева, Светлана Сергеевна. Введение в разработку приложений для мобильных устройств : учебное пособие / С. С. Новосельцева, 2017. - 188 с. - Текст : электронный. https://elib.ispu.ru/node/7299

3. Гагарина Л. Г. Технология разработки программного обеспечения: учебное пособие / Л. Г. Гагарина, Е. В. Кокорева, Б. Д. Сидорова-Виснадул; под ред. Л. Г. Гагариной, 2022. - 400 с. - Текст : электронный. https://ibooks.ru/bookshelf/378100

4. Старолетов, С. М. Основы тестирования и верификации программного обеспечения / С. М. Старолетов. — 3-е изд., стер. — Санкт-Петербург : Лань, 2023. — 344 с. — ISBN 978-5-507-46773-0. — Текст : электронный // Лань : электронно-библиотечная система. — URL:<https://e.lanbook.com/book/319445>

# 5.1.2.Дополнительная литература

1. Орлов, Сергей Александрович. Программная инженерия. Технологии разработки программного обеспечения: учебник / С. А. Орлов, 2021. - 640 с. - Текст : электронный. https://ibooks.ru/bookshelf/377401

2. Зубкова, Т. М. Технология разработки программного обеспечения: учебное пособие / Т. М. Зубкова. — Санкт-Петербург : Лань, 2022. — 324 с. — ISBN 978-5-8114-3842-6. — Текст : электронный // Лань : электроннобиблиотечная система. — URL: <https://e.lanbook.com/book/206882>

# **5.2. Информационное обеспечение**

5.2.1. Электронные и интернет-ресурсы

Электронно-библиотечная система «Лань» [\(https://e.lanbook.com/\)](https://e.lanbook.com/), электроннобиблиотечная система «ibooks.ru» (https://ibooks.ru/), электронно-библиотечная система «book.ru» (https://www.book.ru/).

5.2.2. Профессиональные базы данных / Информационно-справочные системы

eLIBRARY.RU (www.elibrary.ru), Российская национальная библиотека (http://nlr.ru/), Национальная электронная библоиотека (НЭБ) (https://rusneb.ru/), Официальный сайт Министерства науки и высшего образования РФ (https://www.minobrnauki.gov.ru/), Портал Федеральных государственных образовательных стандартов высшего образования (http://fgosvo.ru).

5.2.3. Лицензионное и свободно распространяемое программное обеспечение дисциплины

Android Studio, Visual Studio Express, Visual Studio Community.

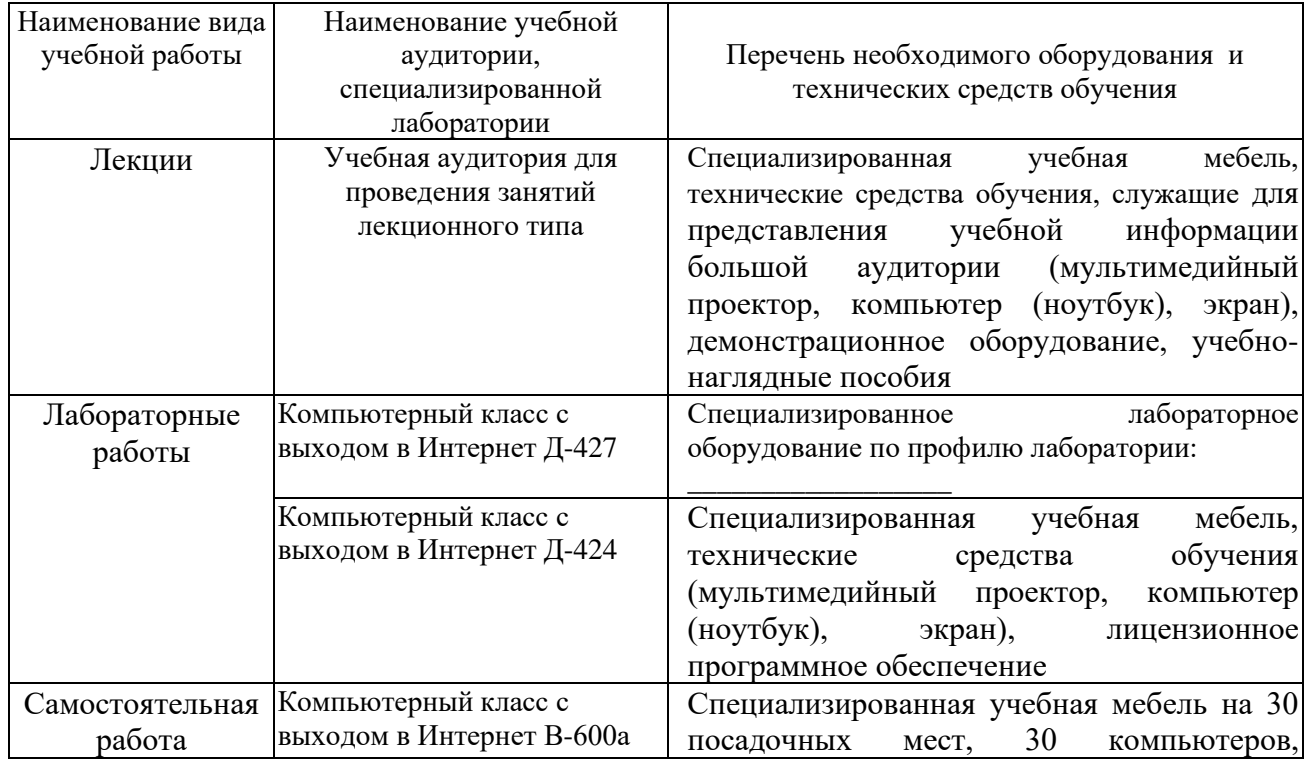

# **6. Материально-техническое обеспечение дисциплины**

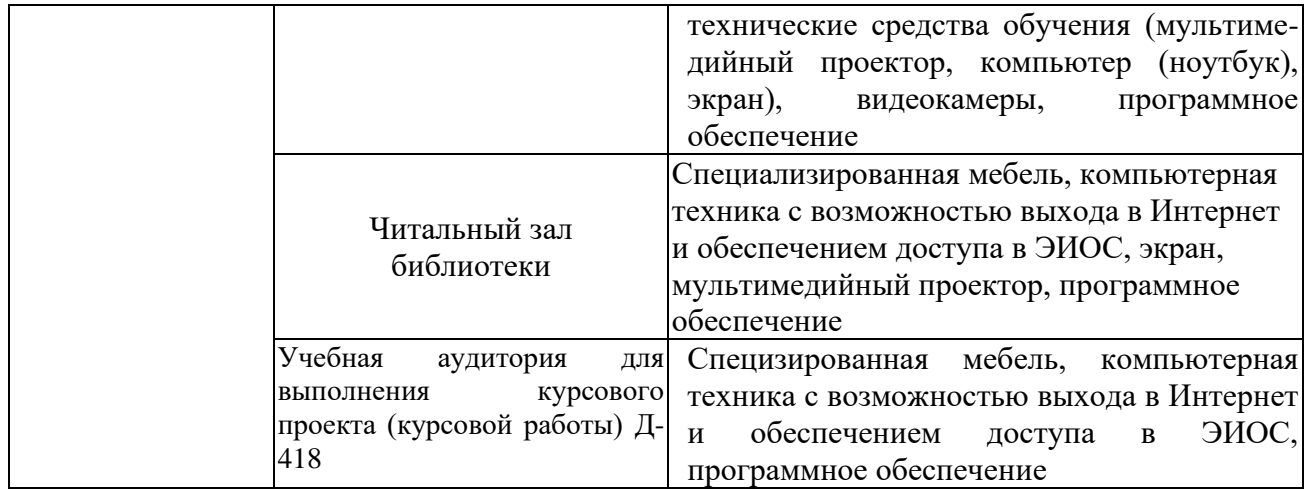

# **7. Особенности организации образовательной деятельности для лиц с ограниченными возможностями здоровья и инвалидов**

Лица с ограниченными возможностями здоровья (ОВЗ) и инвалиды имеют возможность беспрепятственно перемещаться из одного учебно-лабораторного корпуса в другой, подняться на все этажи учебно-лабораторных корпусов, заниматься в учебных и иных помещениях с учетом особенностей психофизического развития и состояния здоровья.

Для обучения лиц с ОВЗ и инвалидов, имеющих нарушения опорнодвигательного аппарата, обеспечены условия беспрепятственного доступа во все учебные помещения. Информация о специальных условиях, созданных для обучающихся с ОВЗ и инвалидов, размещена на сайте университета [www//kgeu.ru.](http://www.kgeu.ru/) Имеется возможность оказания технической помощи ассистентом, а также услуг сурдопереводчиков и тифлосурдопереводчиков.

Для адаптации к восприятию лицами с ОВЗ и инвалидами с нарушенным слухом справочного, учебного материала по дисциплине обеспечиваются следующие условия:

- для лучшей ориентации в аудитории, применяются сигналы оповещения о начале и конце занятия (слово «звонок» пишется на доске);

- внимание слабослышащего обучающегося привлекается педагогом жестом (на плечо кладется рука, осуществляется нерезкое похлопывание);

- разговаривая с обучающимся, педагогический работник смотрит на него, говорит ясно, короткими предложениями, обеспечивая возможность чтения по губам.

Компенсация затруднений речевого и интеллектуального развития слабослышащих обучающихся проводится путем:

- использования схем, диаграмм, рисунков, компьютерных презентаций с гиперссылками, комментирующими отдельные компоненты изображения;

- регулярного применения упражнений на графическое выделение существенных признаков предметов и явлений;

- обеспечения возможности для обучающегося получить адресную консультацию по электронной почте по мере необходимости.

Для адаптации к восприятию лицами с ОВЗ и инвалидами с нарушениями

зрения справочного, учебного, просветительского материала, предусмотренного образовательной программой по выбранному направлению подготовки, обеспечиваются следующие условия:

- ведется адаптация официального сайта в сети Интернет с учетом особых потребностей инвалидов по зрению, обеспечивается наличие крупношрифтовой справочной информации о расписании учебных занятий;

- педагогический работник, его собеседник (при необходимости), присутствующие на занятии, представляются обучающимся, при этом каждый раз называется тот, к кому педагогический работник обращается;

- действия, жесты, перемещения педагогического работника коротко и ясно комментируются;

- печатная информация предоставляется крупным шрифтом (от 18 пунктов), тотально озвучивается;

- обеспечивается необходимый уровень освещенности помещений;

- предоставляется возможность использовать компьютеры во время занятий и право записи объяснений на диктофон (по желанию обучающихся).

Форма проведения текущей и промежуточной аттестации для обучающихся с ОВЗ и инвалидов определяется педагогическим работником в соответствии с учебным планом. При необходимости обучающемуся с ОВЗ, инвалиду с учетом их индивидуальных психофизических особенностей дается возможность пройти промежуточную аттестацию устно, письменно на бумаге, письменно на компьютере, в форме тестирования и т.п., либо предоставляется дополнительное время для подготовки ответа.

# **8. Методические рекомендации для преподавателей по организации воспитательной работы с обучающимися.**

Методическое обеспечение процесса воспитания обучающихся выступает одним из определяющих факторов высокого качества образования. Преподаватель вуза, демонстрируя высокий профессионализм, эрудицию, четкую гражданскую позицию, самодисциплину, творческий подход в решении профессиональных задач, в ходе образовательного процесса способствует формированию гармоничной личности.

При реализации дисциплины преподаватель может использовать следующие методы воспитательной работы:

- методы формирования сознания личности (беседа, диспут, внушение, инструктаж, контроль, объяснение, пример, самоконтроль, рассказ, совет, убеждение и др.);

- методы организации деятельности и формирования опыта поведения (задание, общественное мнение, педагогическое требование, поручение, приучение, создание воспитывающих ситуаций, тренинг, упражнение, и др.);

- методы мотивации деятельности и поведения (одобрение, поощрение социальной активности, порицание, создание ситуаций успеха, создание ситуаций для эмоционально-нравственных переживаний, соревнование и др.)

При реализации дисциплины преподаватель должен учитывать следующие направления воспитательной деятельности:

*Гражданское и патриотическое воспитание:*

- формирование у обучающихся целостного мировоззрения, российской идентичности, уважения к своей семье, обществу, государству, принятым в семье и обществе духовно-нравственным и социокультурным ценностям, к национальному, культурному и историческому наследию, формирование стремления к его сохранению и развитию;

- формирование у обучающихся активной гражданской позиции, основанной на традиционных культурных, духовных и нравственных ценностях российского общества, для повышения способности ответственно реализовывать свои конституционные права и обязанности;

- развитие правовой и политической культуры обучающихся, расширение конструктивного участия в принятии решений, затрагивающих их права и интересы, в том числе в различных формах самоорганизации, самоуправления, общественно-значимой деятельности;

- формирование мотивов, нравственных и смысловых установок личности, позволяющих противостоять экстремизму, ксенофобии, дискриминации по социальным, религиозным, расовым, национальным признакам, межэтнической и межконфессиональной нетерпимости, другим негативным социальным явлениям.

*Духовно-нравственное воспитание:*

- воспитание чувства достоинства, чести и честности, совестливости, уважения к родителям, учителям, людям старшего поколения;

- формирование принципов коллективизма и солидарности, духа милосердия и сострадания, привычки заботиться о людях, находящихся в трудной жизненной ситуации;

- формирование солидарности и чувства социальной ответственности по отношению к людям с ограниченными возможностями здоровья, преодоление психологических барьеров по отношению к людям с ограниченными возможностями;

- формирование эмоционально насыщенного и духовно возвышенного отношения к миру, способности и умения передавать другим свой эстетический опыт.

*Культурно-просветительское воспитание:*

- формирование эстетической картины мира;

- формирование уважения к культурным ценностям родного города, края, страны;

- повышение познавательной активности обучающихся.

*Научно-образовательное воспитание:*

- формирование у обучающихся научного мировоззрения;

- формирование умения получать знания;

- формирование навыков анализа и синтеза информации, в том числе в профессиональной области.

# **Вносимые изменения и утверждения на новый учебный год**

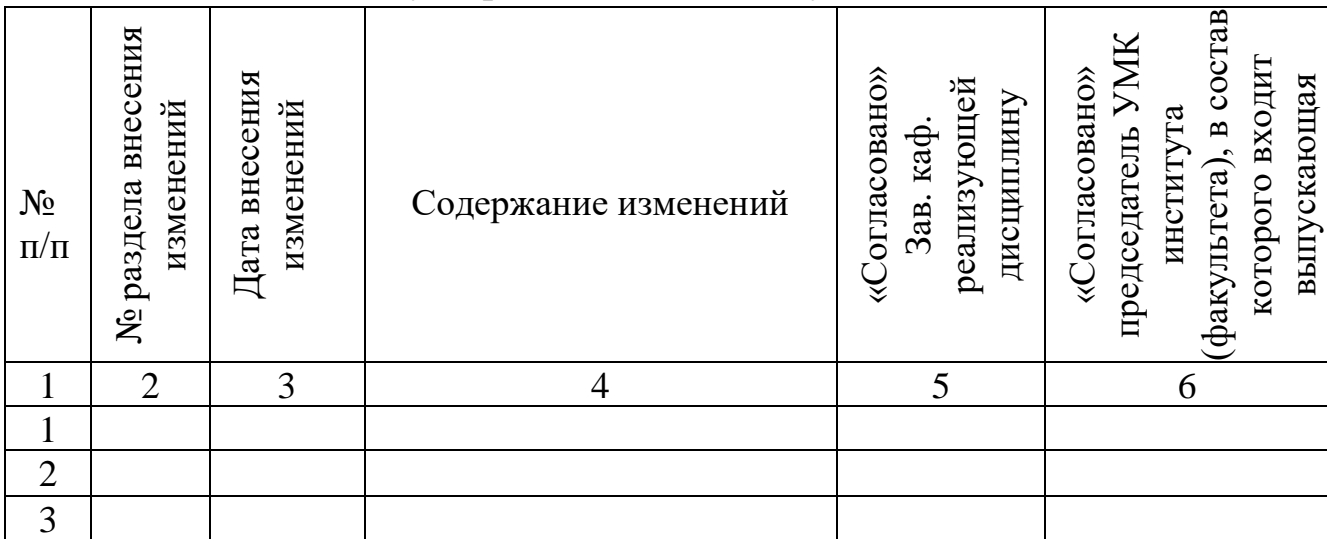

*Приложение к рабочей программе дисциплины*

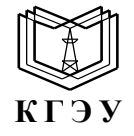

МИНИСТЕРСТВО НАУКИ И ВЫСШЕГО ОБРАЗОВАНИЯ РОССИЙСКОЙ ФЕДЕРАЦИИ **Федеральное государственное бюджетное образовательное учреждение высшего образования «КАЗАНСКИЙ ГОСУДАРСТВЕННЫЙ ЭНЕРГЕТИЧЕСКИЙ УНИВЕРСИТЕТ» (ФГБОУ ВО «КГЭУ»)**

# **ОЦЕНОЧНЫЕ МАТЕРИАЛЫ по дисциплине**

Разработка и поддержка мобильных приложений

*(Наименование дисциплины в соответствии с учебным планом)*

Направление подготовки \_\_\_\_\_\_01.03.04 Прикладная математика

(*Код и наименование направления подготовки*)

Квалификация \_\_\_\_\_\_\_\_\_\_\_Бакалавр\_\_\_\_\_\_\_\_\_\_\_\_\_\_\_\_\_\_\_\_\_\_\_\_\_\_\_\_\_\_\_\_\_

(*Бакалавр / Магистр*)

г. Казань, 2023

Оценочные материалы по дисциплине Разработка и поддержка мобильных приложений, предназначенны для оценивания результатов обучения на соответствие индикаторам достижения компетенций.

Оценивание результатов обучения по дисциплине осуществляется в рамках текущего контроля (ТК) и промежуточной аттестации, проводимых по балльно-рейтинговой системе (БРС).

#### **1.Технологическая карта** Семестр 6

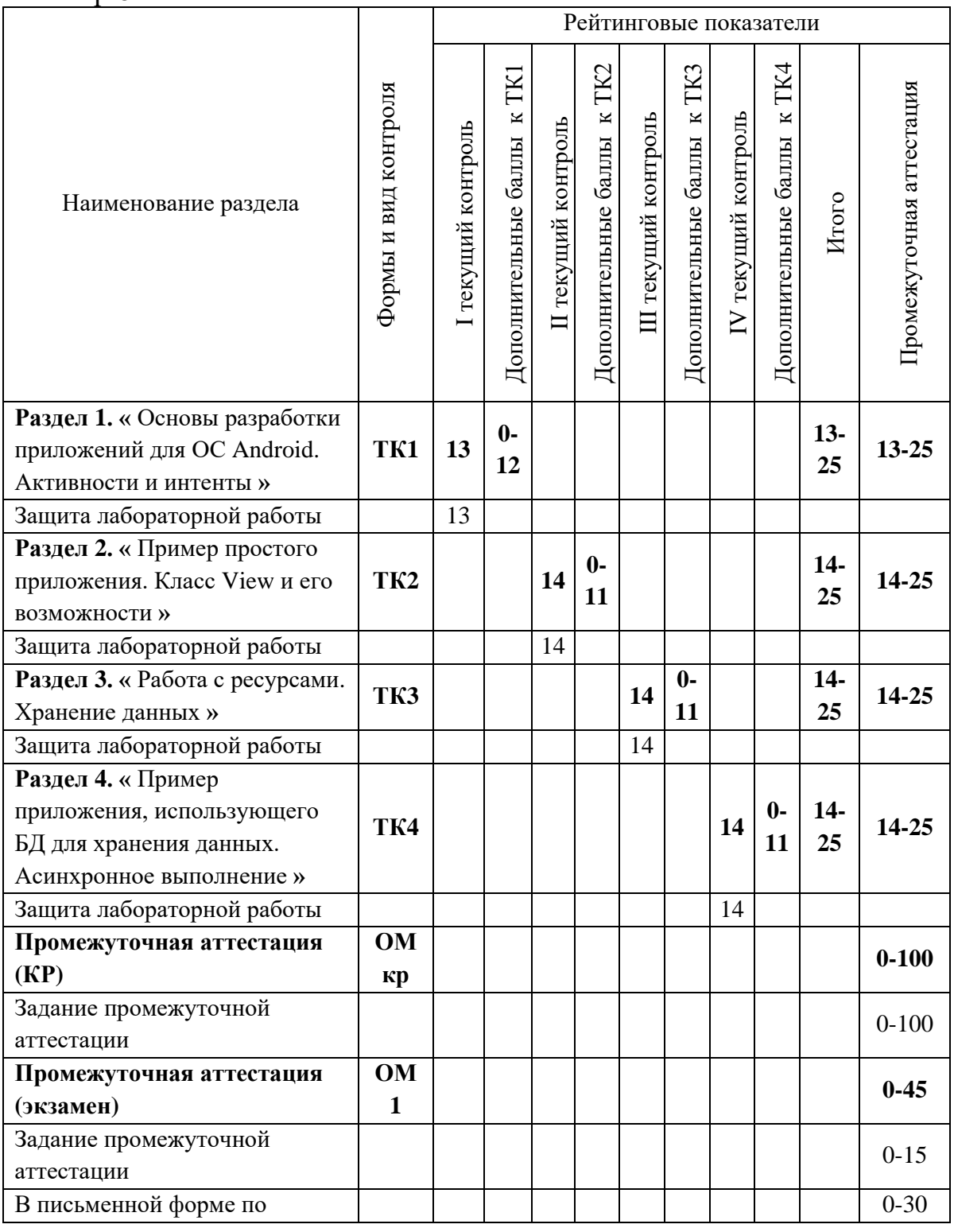

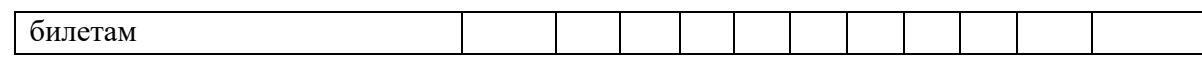

# 2. Оценочные материалы текущего контроля и промежуточной аттестации<br>Шкала оценки результатов обучения по дисциплине:

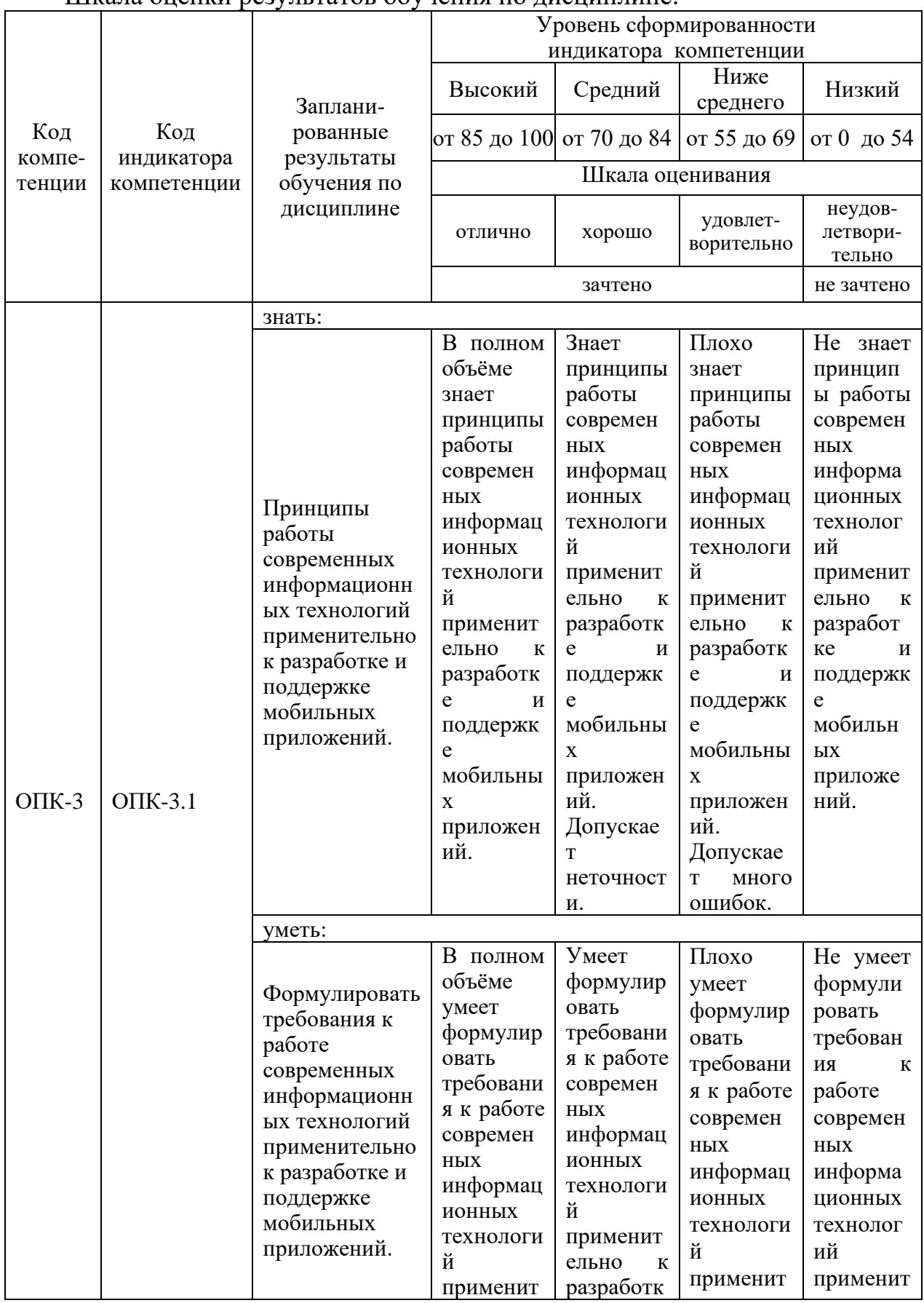

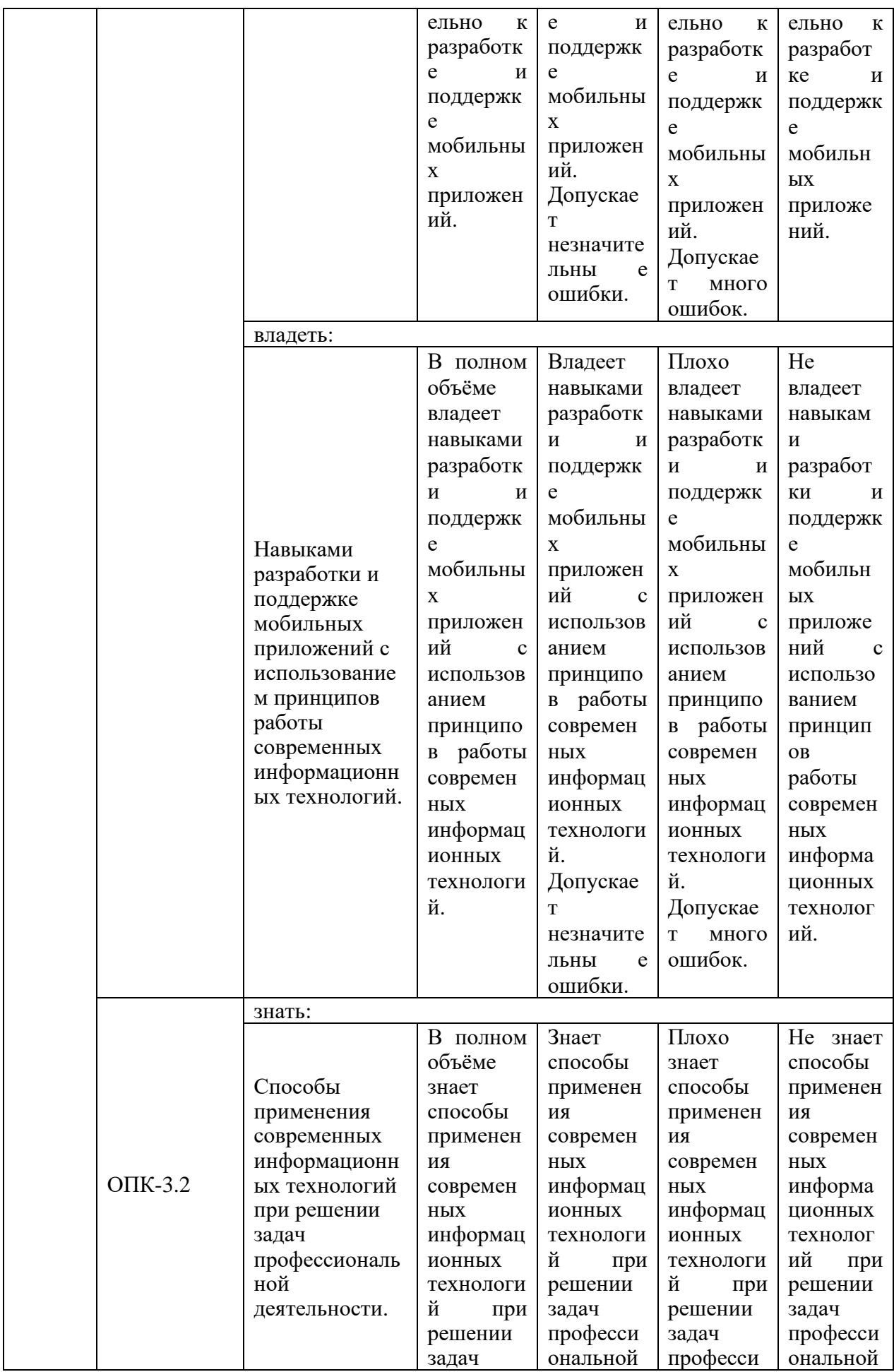

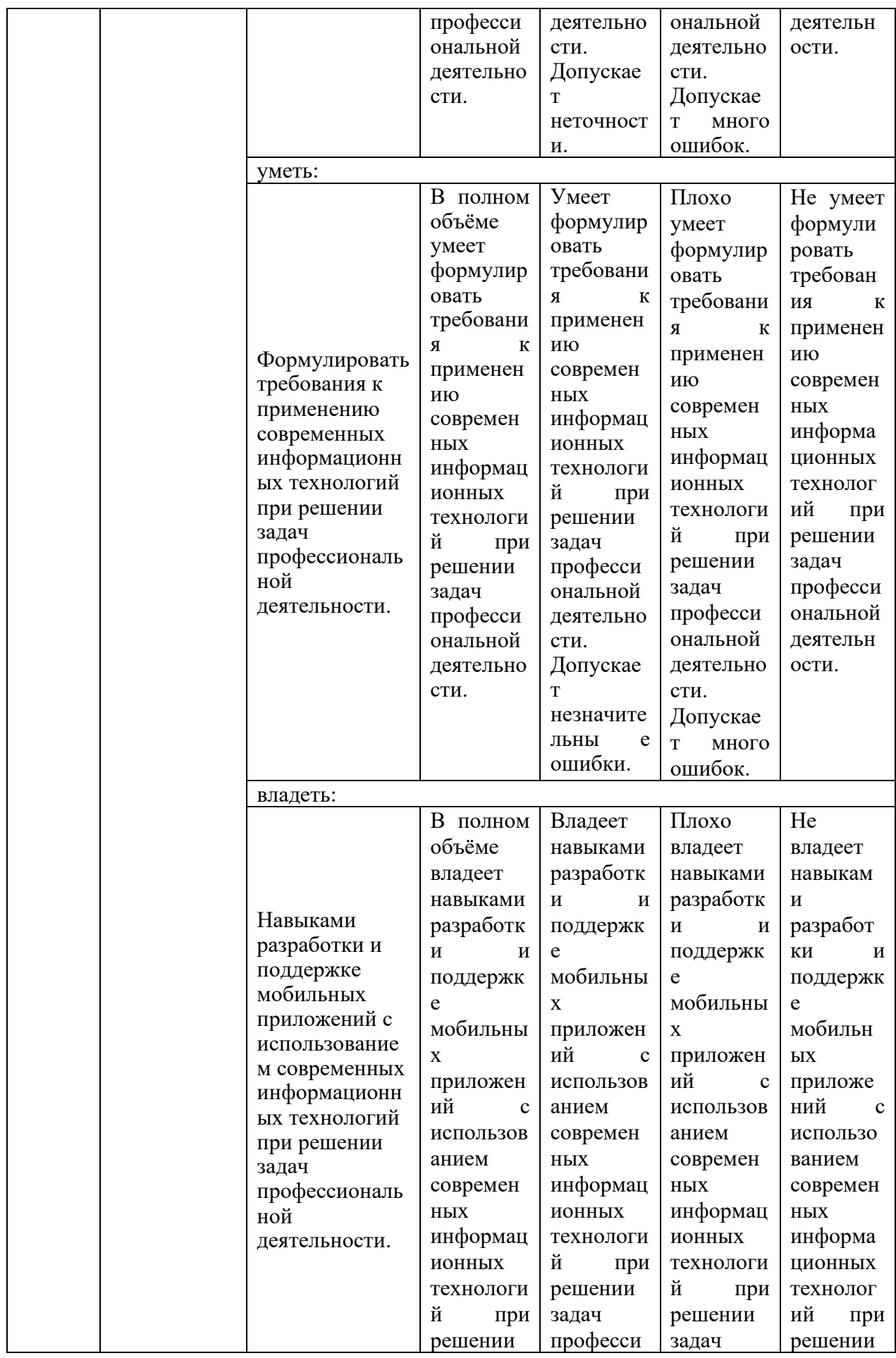

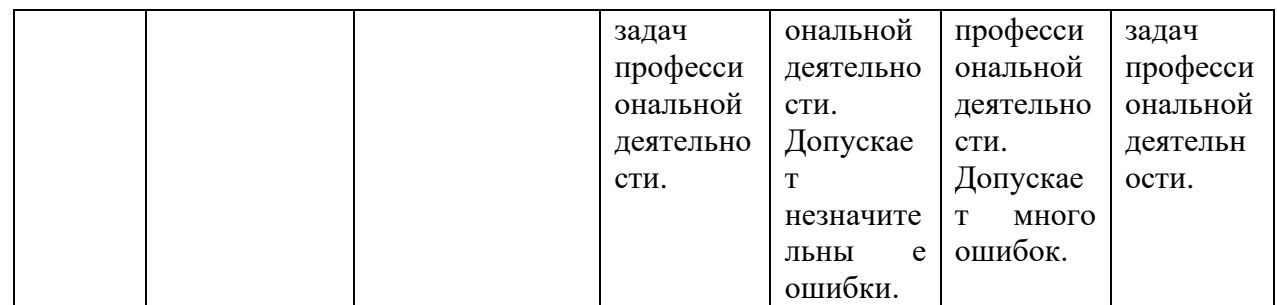

Оценка **«отлично»** выставляется за выполнение *расчетных работ в семестре; тестовых заданий; глубокое понимание технологических методов расчета норм расхода материалов, полные и содержательные ответы на вопросы билета (теоретическое и практическое задание)*;

Оценка **«хорошо»** выставляется за выполнение *расчетных работ в семестре; тестовых заданий; понимание технологических методов расчета норм расхода материалов, ответы на вопросы билета (теоретическое или практическое задание);*

Оценка **«удовлетворительно»** выставляется за выполнение *расчетных работ в семестре и тестовых заданий;*

Оценка **«неудовлетворительно»** выставляется за слабое и неполное выполнение *расчетных работ в семестре и тестовых заданий*.

# **3. Перечень оценочных средств**

Краткая характеристика оценочных средств, используемых при текущем контроле успеваемости и промежуточной аттестации обучающегося по дисциплине:

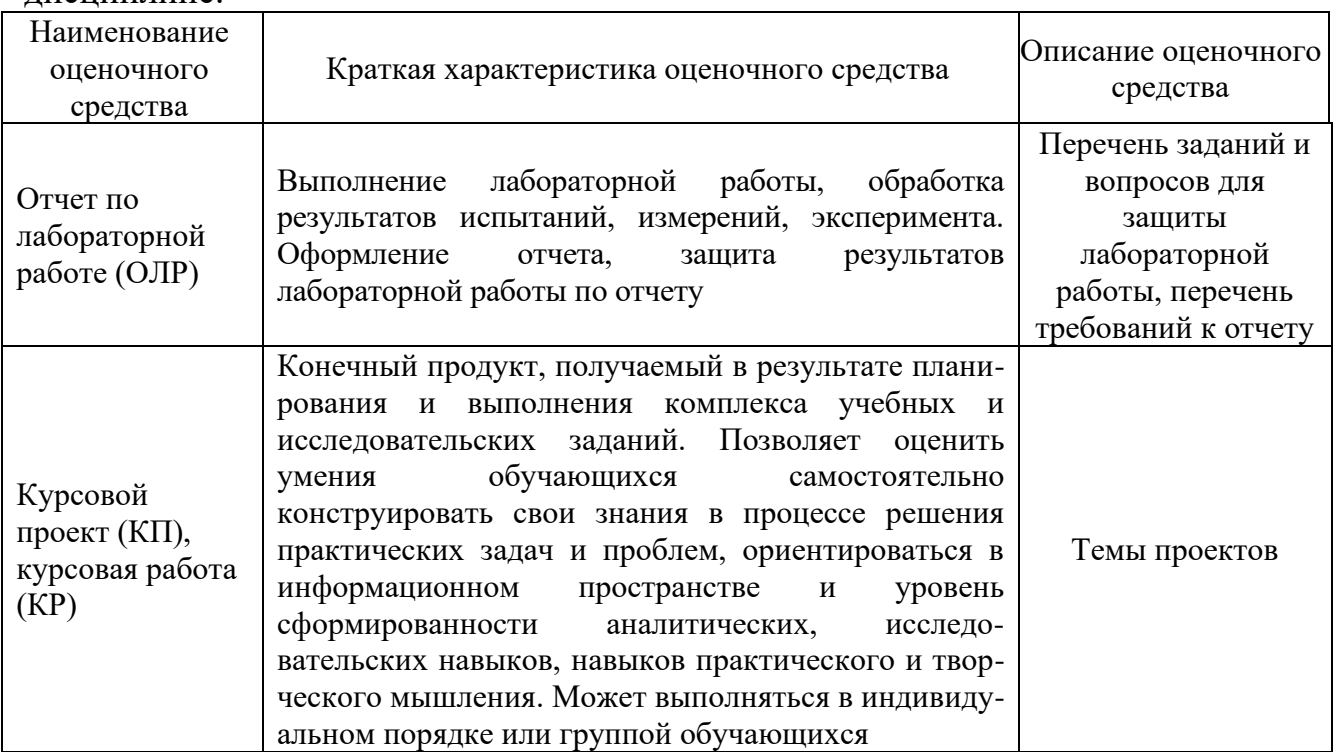

**4. Перечень контрольных заданий или иные материалы, необходимые для оценки знаний, умений и навыков, характеризующих этапы формирования компетенций в процессе освоения дисциплины**

*Пример задания* 

**Для текущего контроля ТК1:**

Проверяемая компетенция: ОПК-8.1, ОПК-8.2

Задание для лабораторной работы:

Задание 1. *Создание проекта приложения.*

Запустите среду программирования в IDE InelliJ Idea. Введите данные проекта. Сохраните проект.

Задание 2. *Создание приложений с одним экраном (Activity).*

Задание 3. *Разработать мобильное приложение, состоящее из четырех activity.*

#### **Для текущего контроля ТК2:**

Проверяемая компетенция: ОПК-8.1, ОПК-8.2

Задание для лабораторной работы:

Задание 1. *Изучите пример подключения к сети.* 

Задание 2. *Изучите код приложений.*

Задание 3. *Работа с внешними файлами.*

Задание 4. *Хранение и чтение настроек.*

#### **Для текущего контроля ТК3:**

Проверяемая компетенция: ОПК-8.1, ОПК-8.2

Задание для лабораторной работы:

Задание 1. *Изучить инструменты хранения данных, а также работу с внешними данными.*

Задание 2. *Разработать мобильное приложение, позволяющее устанавливать напоминания.*

#### **Для текущего контроля ТК4:**

Проверяемая компетенция: ОПК-8.1, ОПК-8.2

Задание для лабораторной работы:

Задание 1. *Необходимо создать приложение, взаимодействующее с базой данных.* 

Задание 2. *Создать новое отдельное приложение на основе приложения, созданного в задании 1.*

Задание 3. *Рассмотрите пример передачи данных.*

Задание 4. *Рассмотрите пример вывода промежуточных данных.*

Задание 5. *Проверьте пример создания простой асинхронной задачи.*

Задание 6. *На основании изученных примеров разработать приложение сохраняющее статистику проигрываемых песен на радио Мегабайт.* 

#### **Для промежуточной аттестации ОМ кр:**

Тема курсовой работы:

Разработка мобильного приложения виртуальной торговой площадки (магазина) с использованием базы данных.

В курсовой работе реализовать следующие практические задания: Задание. Создание и сборка проекта.

- 1. Создать шаблон для нового проекта средствами утилиты Android.
- 2. Осуществить сборку проекта.

Задание. Рассмотреть жизненный цикл и возможности активностей.

- 1. Объявить активность в файле манифеста.
- 2. Вызвать активность через интент.
- 3. Получить данные из интента.
- 4. Осуществить возврат результата из активности.

Задание. Создать простое приложение в архитектуре MVC.

- 1. Создать проект.
- 2. Осуществить построение пользовательского интерфейса.

3. Загрузить пользовательский интерфейс из XML-файла и обеспечить доступ к его компонентам.

Задание. Провести обработку событий элементов интерфейса пользователя.

- 1. Встроить модель в контроллер.
- 2. Модифицировать класс активности.
- 3. Рассмотреть преимущества и недостатки активной и пассивной

модели.

4. Провести обработку смены ориентации экрана.

Задание. Решить задачу вариативности

- 1. Разместить файлы ресурсов в различных каталогах.
- 2. Использовать ресурсы для формирования меню и панелей.
- 3. Осуществить обработку действий меню и панели задач.

Задание. Реализовать различные способы хранения данных.

- 1. Осуществить три возможности решения задачи хранения данных: настройки (prefereneces), файловая система и базы данных.
	- 2. Осуществить управление жизненным циклом БД.

3. Обеспечить доступ к данным.

Задание. Написать приложение, использующее БД для хранения данных.

- 1. Реализовать активность редактора задач.
- 2. Обеспечить вызов редактора для изменения существующей задачи.
- 3. Провести обработку результата вызова активности в главной

активности.

Задание. Рассмотреть стандартный провайдер контента, предоставляющий доступ к контактам пользователя мобильного устройства.

- 1. Создать код провайдера контента для списка задач.
- 2. Реализовать регистрацию провайдера контента в файле манифеста.

3. Осуществить асинхронную загрузку данных, предоставляемых провайдером контента.

4. Вставить и обновить данные через провайдер контента.

# **Для промежуточной аттестации ОМ 1:**

*Примеры экзаменационных билетов: Билет 1*

*1* Что такое жизненный цикл активности? Какие особенности платформы заставляют вводить понятие жизненного цикла?

2. Создание приложений с одним экраном (Activity) *Билет 2*

1 Какие callback-методы жизненного цикла активности могут быть переопределены разработчиком? В какие моменты жизненного цикла они будут вызываться? Каково типичное назначение каждого из этих callbackметодов?

2. Разработать мобильное приложение с доступом к календарю. *Билет 3*

1 Назовите два способа вызова активности через интент. В чём заключается различие между ними? Когда используется каждый из этих способов?

2. Разработать мобильное приложение, состоящее из четырех activity. *Билет 4*

1 Определите активную и пассивную модели в терминах архитектурного шаблона MVC. Осветите достоинства и недостатки каждого из типов моделей.

2. Разработать мобильное приложение, позволяющее устанавливать напоминания